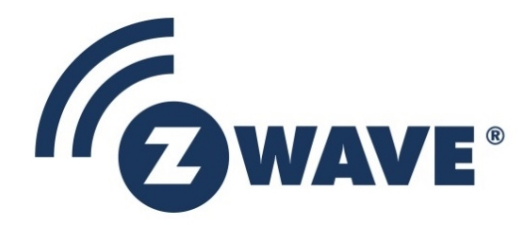

# Application Note

## Z-Wave Development Basics

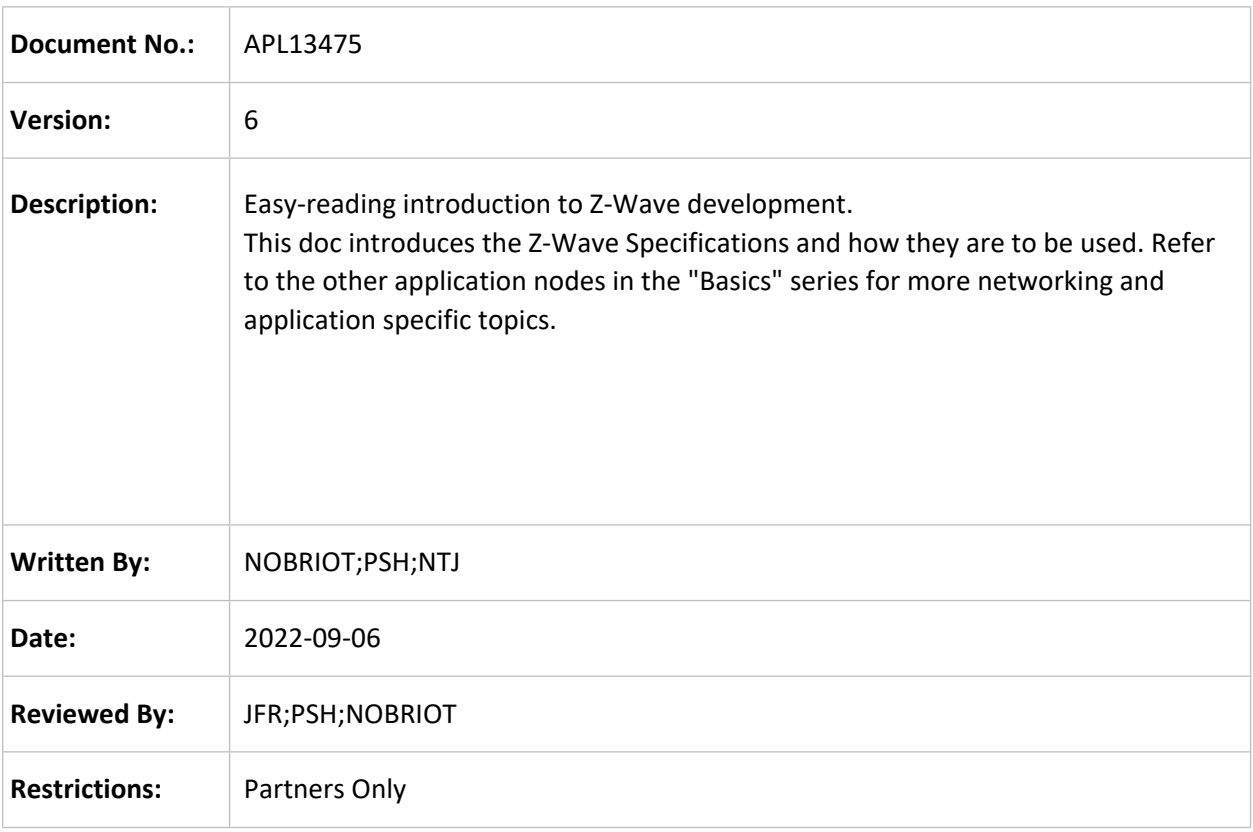

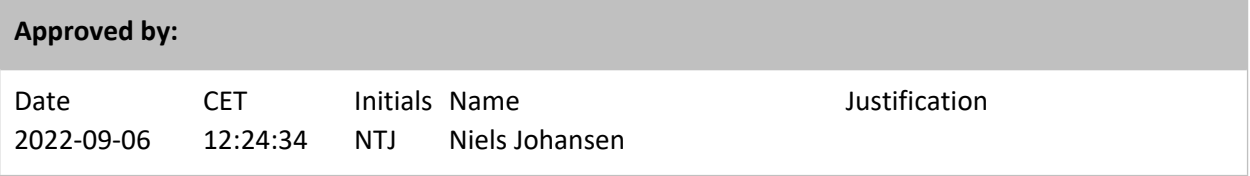

This document is the property of Silicon Labs. The data contained herein, in whole or in part, may not be duplicated, used or disclosed outside the recipient for any purpose. This restriction does not limit the recipient's right to use information contained in the data if it is obtained from another source without restriction.

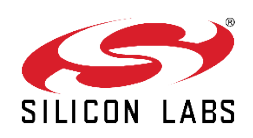

### **REVISION RECORD**

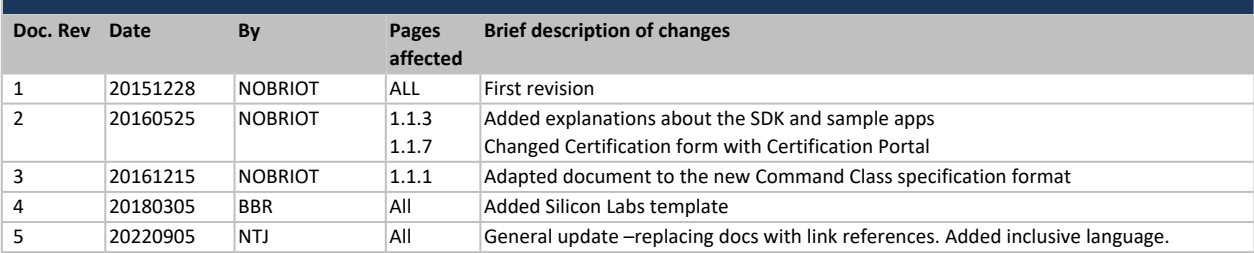

## **1 Z-WAVE DEVELOPER BASICS**

#### **1.1 Z-Wave Documentation**

There are several specification documents defining how nodes must be implemented in a Z-Wave network. The documents' constellation is depicted in [Figure 1.](#page-2-0) The blue color indicates Z-Wave Plus specific documents.

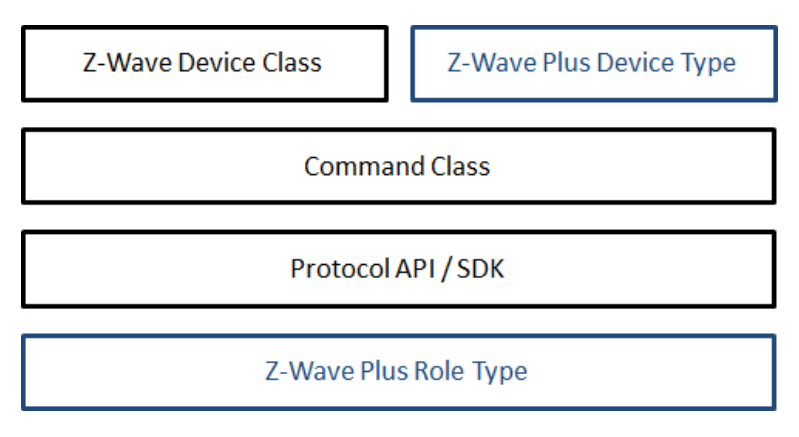

<span id="page-2-0"></span>**Figure 1, Z-Wave Specifications overview**

#### <span id="page-3-0"></span>**1.1.1 Command Class Specification**

Commands Classes are used for example to switch devices on or off, to monitor the battery status or convey sensor measurements. They cover a broad range of applications.

The Command Class Specification can be found in latest documentation package from the Z-Wave Alliance located at: <https://z-wavealliance.org/z-wave-specifications/>

The specification handles the four overall types of Command Classes.

- Z-Wave Application Command Classes Commands classes providing application level functionalities, which can typically be supported by any node, regardless of its Device or Role Type.
- Z-Wave Management Command Classes Commands classes providing functionalities to support nodes' administration and management. Those Command Classes are often mandated by the Z-Wave Plus Role Type and/or Device Type and provide functionalities like battery support, firmware update or associations.
- Z-Wave Transport-Encapsulation Command Classe Command classes used for encapsulating other command classes.
- Z-Wave Network-Protocol Command Classes Command classes providing functionalities related to RF or Z-Wave/IP networks.

A device typically implements a small subset of Command Classes depending on the application and Device Type requirements. It is therefore not recommended to read the Command Class specification in whole. It should only be referred to when implementing a Command Class.

#### **1.1.2 Z-Wave Plus Device Type and Role Type Specifications**

The Device Type and Role Type specifications can be found in the latest documentation package from the Z-Wave Alliance located at: <https://z-wavealliance.org/z-wave-specifications/>. These documents specify Z-Wave Plus framework requirements that a Z-Wave Plus node must comply with.

When creating a Z-Wave Plus product, the developer must choose a Z-Wave Plus Device Type depending on the intended application. The chosen Device Type must reflect Z-Wave functionalities and not the physical product appearance. For example, if the intended product is a gateway built into a TV, the Device Type must be Gateway and not TV. If several Device Types seem to match the product needs, the Device Type must be selected based on the best match. Additional Command Classes may be added to meet the application needs.

The developer must also choose a Z-Wave Plus Role Type that matches the nature of the product. The Role Types Specification defines the networking and battery requirements for a device. Based on the Role Type, nodes can be either Controllers or End devices.

 Controllers must be capable of setting up and performing maintenance operations in a Z-Wave network.

 End devices do not offer any network management functions. End devices can only be added or removed from a network by a controller. End devices can nevertheless send commands to other nodes and "control" others at the application level.

#### <span id="page-4-0"></span>**1.1.3 Protocol API/SDK**

The protocol API and the Software Developer's Kit (SDK) is a software implementation running on Silicon Labs chips. It enables developers to use the Z-Wave protocol with API functions and therefore build applications in a fast and cost-effective manner.

The SDK contains among others:

- Z-Wave API libraries (both for controllers and End devices)
- Z-Wave Plus sample applications
- PC sample applications
- Tools

Programming boards and chips are provided with the SDK.

The SDK implementation is compliant with RF and protocol requirements mandated by the Z-Wave Plus specifications. The implementation and sample application intends to show development best practices. For more details about the SDK, visit Silabs.com.

#### **1.1.4 Application Notes: Basics Documents**

The intended use and best practices for certain Command Classes may not be obvious when reading the Command Class Specifications. The Basic series documents provide examples of how to use and implement Command Classes in specific applications. It is recommended to consult the Basic series ([\[2\]](#page-6-0)  … [\[8\]](#page-6-1)) before getting started with an implementation.

#### **1.1.5 Application Framework**

The Z-Wave Application Framework relieves End product developers from the burden of implementing Command Classes. The framework implements a generic Command Class parser structure and a range of Command Classes.

Product sample applications in the SDK are built using the application framework. For more details, refer to [\[1\].](#page-6-2)

#### **1.1.6 Z-Wave over IP (Z/IP)**

The Z/IP architecture allows Z-Wave nodes to be represented as IP hosts, which can be discovered via mDNS, the standard LAN Service Discovery mechanism, and can exchange Z-Wave application commands via the standard Z-Wave UDP port assigned by the IANA.

The Z/IP Gateway may operate as a native IPv6 router, presenting the Z-Wave network as an IPv6 subnet, or it may operate in compatibility mode in existing IPv4 infrastructures, requesting an IPv4 LAN address for each Z-Wave node.

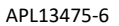

Thus, a Z/IP client sends IP packets to the IP address of a Z-Wave light dimmer just as IP packets are sent to a network printer. In the same way, a Z/IP Client discovers a Z-Wave light dimmer just as it discovers a network printer.

For more information regarding the Z-Wave iver IP please refer to www.silabs.com/developers/z-wavecontroller

#### <span id="page-5-0"></span>**1.1.7 Certification**

When a product is getting ready, the Certification portal located at: z-wavecertification.zwavealliance.org/ is used to fill a list of functionalities that the device implements. This list is then used to ensure that the product complies with all requirements from the Device Class/Device Type, Role Type and additional Command Classes.

A Compliance Test Tool (CTT) can be found on Z-Wave Alliance home page. The CTT allows developers to perform automated test on their product before submitting for certification.

### **REFERENCES**

- <span id="page-6-2"></span>[1] Silicon Labs, SDS12804, Z-Wave Plus Application Framework v6.51.0x
- <span id="page-6-0"></span>[2] Silicon Labs, APL13031, Z-Wave Networking Basics
- [3] Silicon Labs, APL12955, Z-Wave Multi Channel Basics
- [4] Silicon Labs, APL13298, Z-Wave Device Configuration Basics
- [5] Silicon Labs, APL12956, Z-Wave Association Basics
- [6] Silicon Labs, APL12957, Z-Wave Battery Support Basics
- [7] Silicon Labs, APL13128, Z-Wave Time and Date Basics
- <span id="page-6-1"></span>[8] Silicon Labs, APL13084, Z-Wave Control Application Basics
- [9] Silicon Labs, INS14259, Instruction for Z-Wave Plus V2 Application framework

## **Smart. Connected. Energy-Friendly.**

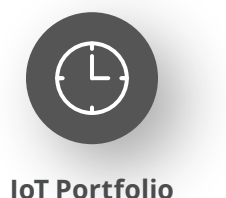

www.silabs.com/products

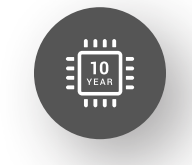

Explore Our Prog

**Quality** www.silabs.com/quality

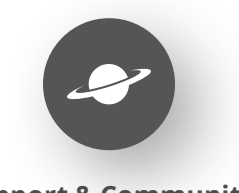

**Support & Community** www.silabs.com/community

#### **Disclaimer**

Silicon Labs intends to provide customers with the latest, accurate, and in-depth documentation of all peripherals and modules available for system and software implementers using or intending to use the Silicon Labs products. Characterization data, available modules and peripherals, memory sizes and memory addresses refer to each specific device, and "Typical" parameters provided can and do vary in different applications. Application examples described herein are for illustrative purposes only. Silicon Labs reserves the right to make changes without further notice to the product information, specifications, and descriptions herein, and does not give warranties as to the accuracy or completeness of the included information. Without prior notification, Silicon Labs may update product firmware during the manufacturing process for security or reliability reasons. Such changes will not alter the specifications or the performance of the product. Silicon Labs shall have no liability for the consequences of use of the information supplied in this document. This document does not imply or expressly grant any license to design or fabricate any integrated circuits. The products are not designed or authorized to be used within any FDA Class III devices, applications for which FDA premarket approval is required or Life Support Systems without the specific written consent of Silicon Labs. A "Life Support System" is any product or system intended to support or sustain life and/or health, which, if it fails, can be reasonably expected to result in significant personal injury or death. Silicon Labs products are not designed or authorized for military applications. Silicon Labs products shall under no circumstances be used in weapons of mass destruction including (but not limited to) nuclear, biological or chemical weapons, or missiles capable of delivering such weapons. Silicon Labs disclaims all express and implied warranties and shall not be responsible or liable for any injuries or damages related to use of a Silicon Labs product in such unauthorized applications. **Note: This content may contain offensive terminology that is now obsolete. Silicon Labs is replacing these terms with inclusive language wherever possible. For more information, visit www.silabs.com/about-us/inclusive-lexicon-project**

#### **Trademark Information**

Silicon Laboratories Inc.®, Silicon Laboratories®, Silicon Labs®, SiLabs® and the Silicon Labs logo®, Bluegiga®, Bluegiga Logo®, EFM®, EFM32®, EFR, Ember®, Energy Micro, Energy Micro logo and combinations thereof, "the world's most energy friendly microcontrollers", Redpine Signals®, WiSeConnect, n-Link, ThreadArch®, EZLink®, EZRadio®, EZRadioPRO®, Gecko®, Gecko OS, Gecko OS Studio, Precision32®, Simplicity Studio®, Telegesis, the Telegesis Logo®, USBXpress®, Zentri, the Zentri logo and Zentri DMS, Z-Wave®, and others are trademarks or registered trademarks of Silicon Labs. ARM, CORTEX, Cortex-M3 and THUMB are trademarks or registered trademarks of ARM Holdings. Keil is a registered trademark of ARM Limited. Wi-Fi is a registered trademark of the Wi-Fi Alliance. All other products or brand names mentioned herein are trademarks of their respective holders.

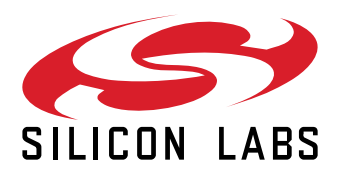

**Silicon Laboratories Inc. 400 West Cesar Chavez Austin, TX 78701 USA**

## **www.silabs.com**